# The abstract package<sup>\*</sup>

Author: Peter Wilson, Herries Press Maintainer: Will Robertson will dot robertson at latex-project dot org

2009/06/08

### Abstract

The abstract package provides control over the typesetting of the abstract environment, and especially provides for a one-column abstract in a two-column paper.

## Contents

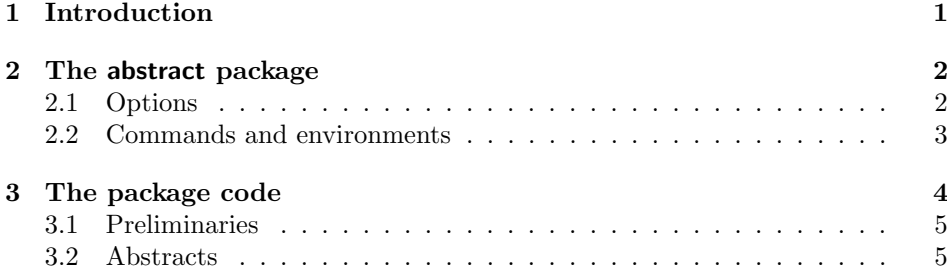

# 1 Introduction

Questions about how to have a one-column abstract in a two-column paper seem to pop up fairly regularly on the comp.text.tex newsgroup. While an answer based on responses on ctt is provided in the FAQ, the abstract package provides a more author-friendly means of accomplishing this. Further, additional controls are provided for the typesetting of the abstract environment in general.

This manual is typeset according to the conventions of the L<sup>AT</sup>EX DOCsTRIP utility which enables the automatic extraction of the L<sup>AT</sup>EX macro source files [GMS94].

Section 2 describes the usage of the abstract package and commented source code is in Section 3.

<sup>∗</sup>This file (abstract.dtx) has version number v1.2a, last revised 2009/06/08.

## 2 The abstract package

The typeset format of the abstract in a report or article  $class<sup>1</sup>$  document depends on the class options. The formats are:

- titlepage class option: The abstract heading (i.e., value of \abstractname) is typeset centered in a bold font; the text is set in the normal font and to the normal width.
- twocolumn class option: The abstract heading is typeset like an unnumbered section; the text is set in the normal font and to the normal width (of a single column).
- Default (neither of the above class options): The abstract heading is typeset centered in a small bold font; the text is set in a small font and indented like the quotation environment.

Note that the titlepage option takes precedence over the twocolumn option.

The abstract package provides handles to modify the typesetting of the abstract.

### 2.1 Options

The abstract package takes the following options.

- original. In a twocolumn document the package default is to use the default abstract style (i.e., centered heading and small text). This option sets the typeset format of the abstract to match that of a standard two column document (i.e., section heading and normal sized text).
- addtotoc. The abstract title (the value of \abstractname) is added to the Table of Contents.
- number. The abstract title will be typeset as a numbered \chapter or as a \section, depending on whether the document class supports chapters or not.
- style. You specify the style for the title.<sup>2</sup> The addtotoc option does not apply if you use the style option.
- runin. The abstract title is typeset as a run-in<sup>3</sup> heading. Note that the number and style options are ignored if the runin option is used, and the number and addtotoc options are ignored if the style option is given.

When the number option is used with a class that provides chapters, the usual \chapter command is used for typesetting the title. If you do not want the word 'Chapter' (or its equivalent) to appear, you can use the anonchap package to suppress this.

 $1$ The abstract environment is not available for the book class.

<sup>2</sup>This option was suggested by Will Robertson.

<sup>&</sup>lt;sup>3</sup>This option was suggested by R. Chandrasekhar (chandra@ee.uwa.edu.au).

## 2.2 Commands and environments

The usual advice about creating a one-column abstract in a two-column document is to write code like this:

```
\documentclass[twocolumn...]{...}
                 ...
                \twocolumn[
                   \begin{@twocolumnfalse}
                     \maketitle % need full-width title
                     \begin{abstract}
                        abstract text...
                     \end{abstract}
                   \end{@twocolumnfalse}
                ]
                ... hand make footnotes for any \thanks commands
                ...
onecolabstract With the abstract package, instead you do:
   \saythanks
                \documentclass[twocolumn...]{...}
                \usepackage{abstract}
                 ...
                \twocolumn[
                   \maketitle % need full-width title
                   \begin{onecolabstract}
                     abstract text...
                   \end{onecolabstract}
                ]
                \saythanks % typesets any \thanks commands
                 ...
```
If you want, you can use the onecolabstract environment in place of the abstract environment — it doesn't have to be within the optional argument of the \twocolumn command. In fact, onecolabstract internally uses abstract for the typesetting.

\abstractnamefont These two commands can be redefined to change the fonts used for typesetting \abstracttextfont the heading (defined via \abstractname) of the abstract environment and the font for typesetting the text of the abstract, respectively. The default definitions for these are designed to mimic the traditional abstract typesetting. Different values are used depending on whether the document uses the titlepage and/or twocolumn options. For example, in a non-titlepage one-column paper, their definitions are:

```
\newcommand{\abstractnamefont}{\normalfont\small\bfseries}
\verb+\newcommand{\abstracttext+cont}{\normalfont\small\textrm{small}}
```
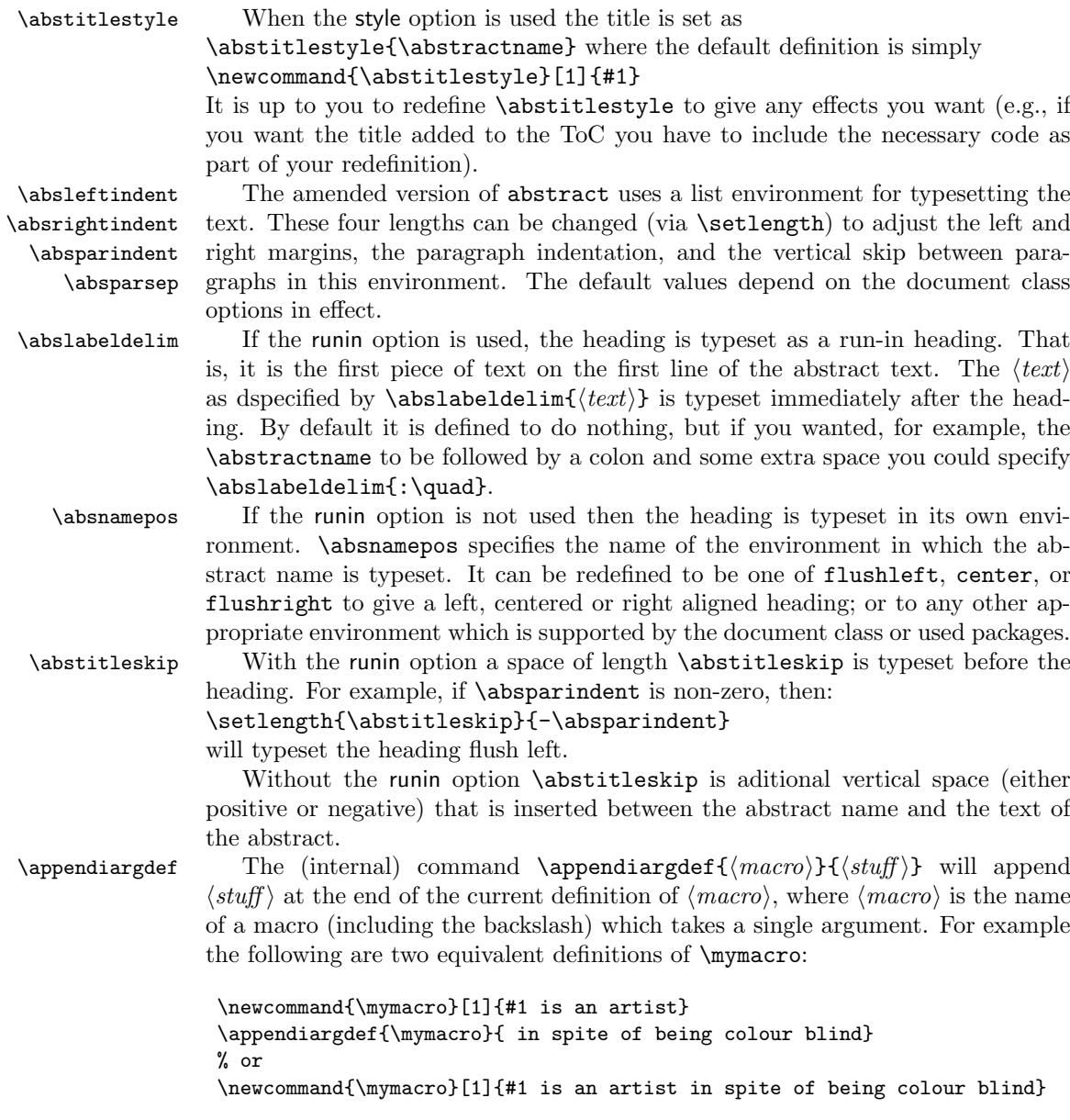

# 3 The package code

To try and avoid name clashes, all the internal commands include the string @bs.

## 3.1 Preliminaries

Announce the name and version of the package, which requires  $\text{LATEX } 2_{\epsilon}$ .

- 1  $\langle \ast \textsf{usc} \rangle$
- 2 \NeedsTeXFormat{LaTeX2e}
- 3 \ProvidesPackage{abstract}[2009/06/08 v1.2a configurable abstracts]

The following \if... commands are for implementing various options.

\if@bsonecol \ifadd@bstotoc \ifnumber@bs \if@bsstyle

```
\if@bsrunin 6\newif\ifadd@bstotoc
             4 \newif\if@bsonecol
            5 \@bsonecoltrue
            7 \add@bstotocfalse
             8 \newif\ifnumber@bs
             9 \number@bsfalse
            10 \newif\if@bsrunin
            11 \@bsruninfalse
            12 \newif\if@bsstyle
            13 \@bsstylefalse
                Now declare and process the options.
            14 \DeclareOption{original}{\@bsonecolfalse}
            15 \DeclareOption{addtotoc}{\add@bstotoctrue}
            16 \DeclareOption{number}{\number@bstrue}
```
- 17 \DeclareOption{runin}{\@bsrunintrue}
- 18 \DeclareOption{style}{\@bsstyletrue}
- 19 \ProcessOptions\relax

Disable the number and addtotoc option if style is specified. Make sure that the number option is disabled if runin is used (otherwise the addtotoc option may not work as expected) and also disable the style option.

```
20 \if@bsstyle\number@bsfalse\add@bstotocfalse\fi
21 \if@bsrunin\number@bsfalse\@bsstylefalse\fi
```
### 3.2 Abstracts

The original definition of the abstract environment given in ltclasses.dtx is:

```
\if@titlepage
 \renewenvironment{abstract}{%
   \titlepage
   \null\vfil
   \@beginparpenalty\@lowpenalty
   \begin{center}%
      \bfseries \abstractname
      \@endparpenalty\@M
    \end{center}}%
   {\par\vfil\null\endtitlepage}
\else
 \renewenvironment{abstract}{%
```

```
\if@twocolumn
     \section*{\abstractname}%
   \else
     \small
     \begin{center}%
       {\bfseries \abstractname\vspace{-.5em}\vspace{\z@}}%
     \end{center}%
     \quotation
   \verb|\fi{\label{thm:ls} $$\fi
```
The next set of macros comprise the abstract package reimplementation of the abstract environment.

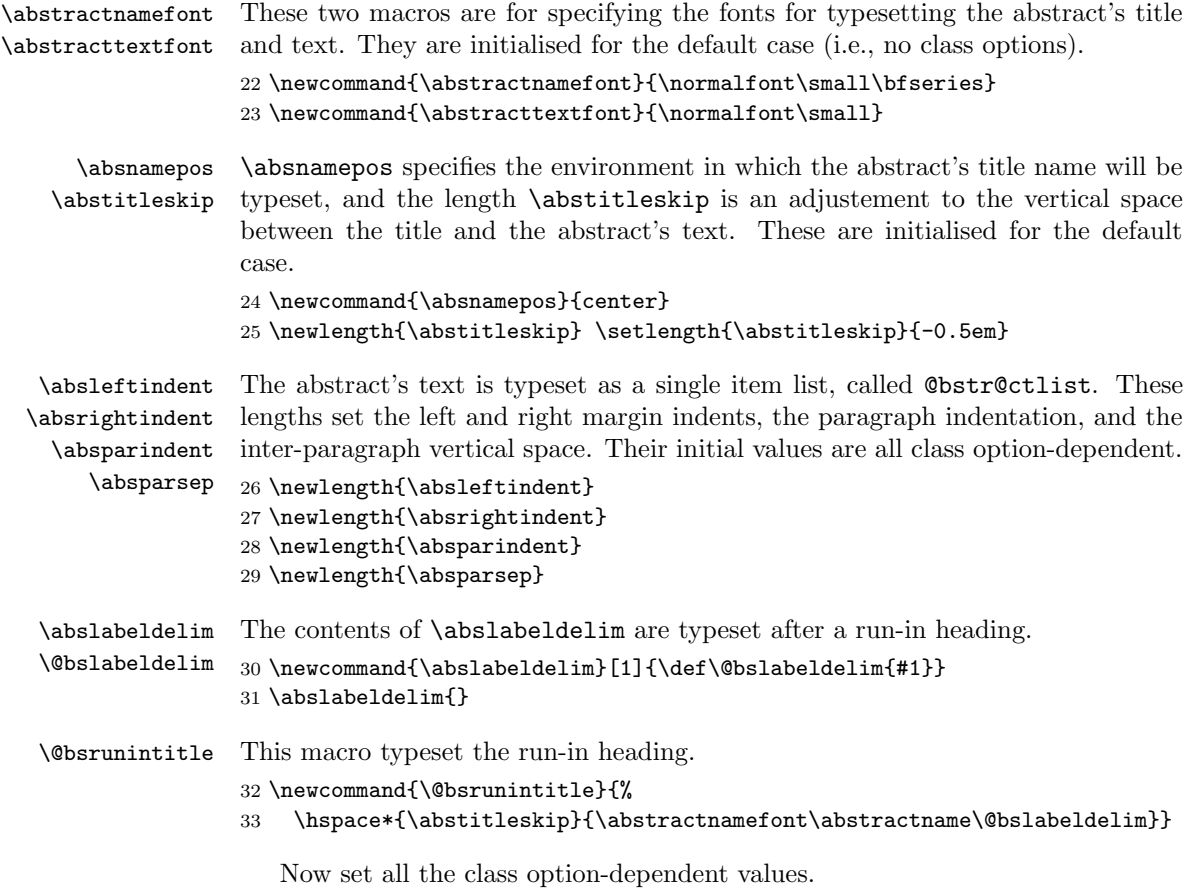

34 \if@titlepage

Values for the titlepage class option. Note that this option takes precedence over any other option.

35 \setlength{\absleftindent}{\z@} 36 \renewcommand{\abstractnamefont}{\normalfont\bfseries} 37 \renewcommand{\abstracttextfont}{\normalfont}

38 \setlength{\abstitleskip}{0em}

39 \else

40 \if@twocolumn

Values for the twocolumn class option.

```
41 \if@bsonecol
             42 \setlength{\absleftindent}{\leftmargin}
             43 \else
             44 \setlength{\absleftindent}{\z@}
             45 \renewcommand{\abstractnamefont}{\normalfont\Large\bfseries}
             46 \renewcommand{\abstracttextfont}{\normalfont}
             47 \renewcommand{\absnamepos}{flushleft}
             48 \setlength{\abstitleskip}{0em}
             49 \fi
             50 \else
             Values for the default, if not already initialised.
             51 \setlength{\absleftindent}{\leftmargin}
             52 \overline{\ }53 \overline{53}Finally, values that apply for all cases.
             54 \setlength{\absrightindent}{\absleftindent}
             55 \AtBeginDocument{\setlength{\absparindent}{\parindent}
             56 \setlength{\absparsep}{\parskip}}
@bstr@ctlist The abstract's text is typeset within the @bstr@ctlist list environment.
             57 \newenvironment{@bstr@ctlist}{%
             58 \list{}{%
             59 \% \to \csc \zQ<br>60 \partopsep \zQ
             60 \partopsep
             61 \listparindent \absparindent
             62 \itemindent \listparindent
             63 \leftmargin \absleftindent
             64 \rightmargin \absrightindent
             65 \parsep \absparsep}%
             66 \item\relax}
             67 {\endlist}
\put@bsintoc This macro adds the abstract's title to the ToC. It does nothing if the abstract is
             being numbered.
             68 \newcommand{\put@bsintoc}{%
             69 \ifadd@bstotoc
             70 \ifnumber@bs\else
```
71 \@ifundefined{chapter}{\addcontentsline{toc}{section}{\abstractname}}{%

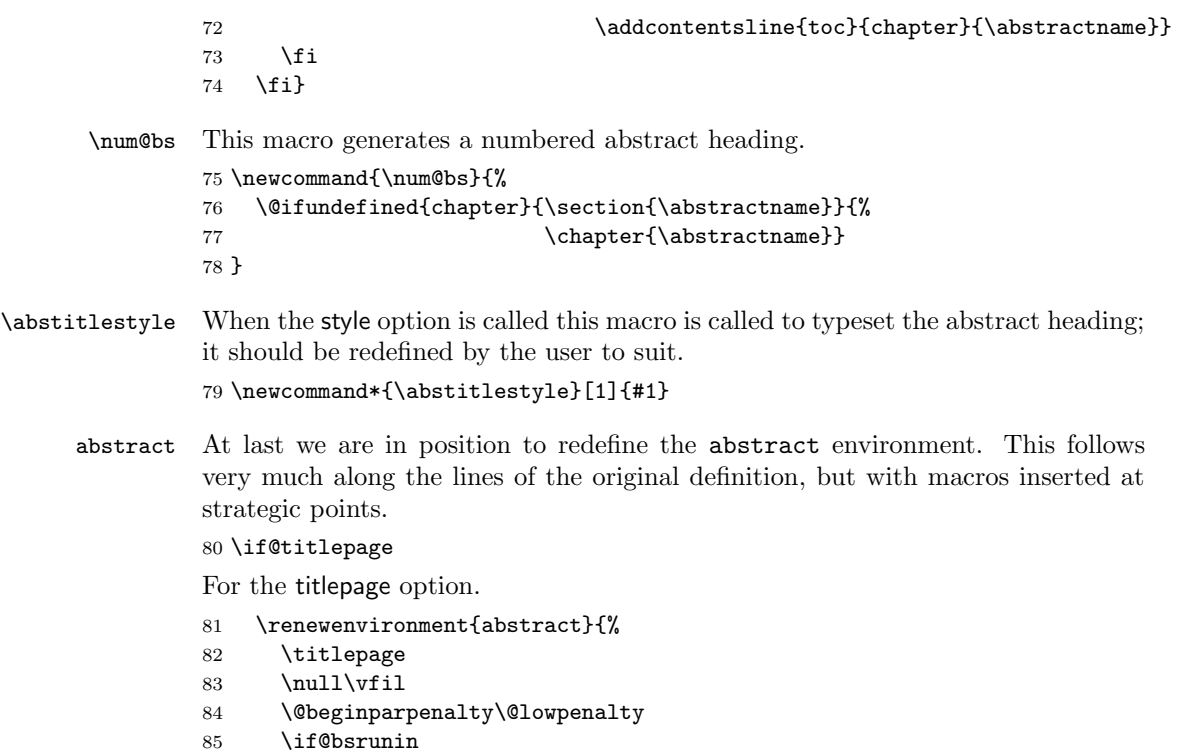

\else

If the runin option is not used: number the title, if called for, otherwise typeset the title in the specified (via \absnamepos) environment and adjust the following vertical spacing.

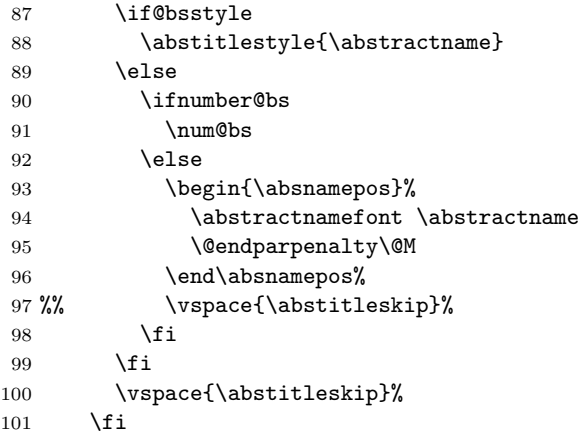

Try adding the title to the ToC, then start the environment for typesetting the text. If the runin option is used, typeset the heading at the start of the environment.

```
102 \put@bsintoc%
```

```
103 \begin{@bstr@ctlist}\if@bsrunin\@bsrunintitle\fi\abstracttextfont}%
```
Finish the abstract environment.

```
104 {\par\end{@bstr@ctlist}\vfil\null\endtitlepage}
105 \else
```
The twocolumn option and the default case. These use the same code as any style differences are embedded in the new macros.

```
106 \renewenvironment{abstract}{%
              107 \if@bsrunin
              108 \text{le}109 \if@bsstyle
              110 \abstitlestyle{\abstractname}
              111 \else
              112 \ifnumber@bs
              113 \num@bs
             114 \else
             115 \begin{\absnamepos}\abstractnamefont\abstractname\end\absnamepos%
             116 %% \vspace{\abstitleskip}%
             117 \fi
             118 \fi
             119 \vspace{\abstitleskip}%
             120 \fi
             121 \put@bsintoc%
              122 \begin{@bstr@ctlist}\if@bsrunin\@bsrunintitle\fi\abstracttextfont}%
              123 {\par\end{@bstr@ctlist}}
              124 \fi
onecolabstract An environment for typesetting a single column abstract, particularly as the op-
              tional argument to the \twocolumn command.
              125 \newenvironment{onecolabstract}{%
             126 \begin{@twocolumnfalse}\begin{abstract}}{%
              127 \end{abstract}\end{@twocolumnfalse}}
\appendiargdef \appendiargdef{\macro}{Additional stuff} will add Additional stuff at
              the end of the definition of \macro, where \macro is a macro that has one ar-
```

```
gument.4
```
128 \providecommand{\appendiargdef}[2]{\begingroup

- 129 \toks@\expandafter{#1{##1}#2}%
- 130 \edef\@bsx{\endgroup \def\noexpand#1####1{\the\toks@}}%
- 131 \@bsx}

\thanks We have to keep the contents of the \thanks commands as normally these are \@bs@thanks emptied by the \maketitle command. I do this by extending the definition of the \thanks (from ltsect.dtx) command, so that \@bs@thanks has a copy of the contents of \@thanks.

```
132 \appendiargdef{\thanks}{%
133 \protected@xdef\@bs@thanks{\@bs@thanks
```
<sup>4</sup>Code suggestions for this were made by Michael Downes (epsmjd@ams.org) and Heiko Oberdiek (oberdiek@ruf.uni-freiburg.de) on ctt.

```
134 \protect\footnotetext[\the\c@footnote]{#1}}%
135 }
136 \let\@bs@thanks\@empty
```
\saythanks This macro typesets any \thanks commands after using onecolabstract.

```
137 \newcommand{\saythanks}{\begingroup
```
- 138 \renewcommand{\thefootnote}{\fnsymbol{footnote}}\@bs@thanks
- 139 \endgroup\global\let\@bs@thanks\@empty}

The end of this package.

140  $\langle$ /usc $\rangle$ 

## References

[GMS94] Michel Goossens, Frank Mittelbach, and Alexander Samarin. The LaTeX Companion. Addison-Wesley Publishing Company, 1994.

# Index

Numbers written in italic refer to the page where the corresponding entry is described; numbers underlined refer to the code line of the definition; numbers in roman refer to the code lines where the entry is used.

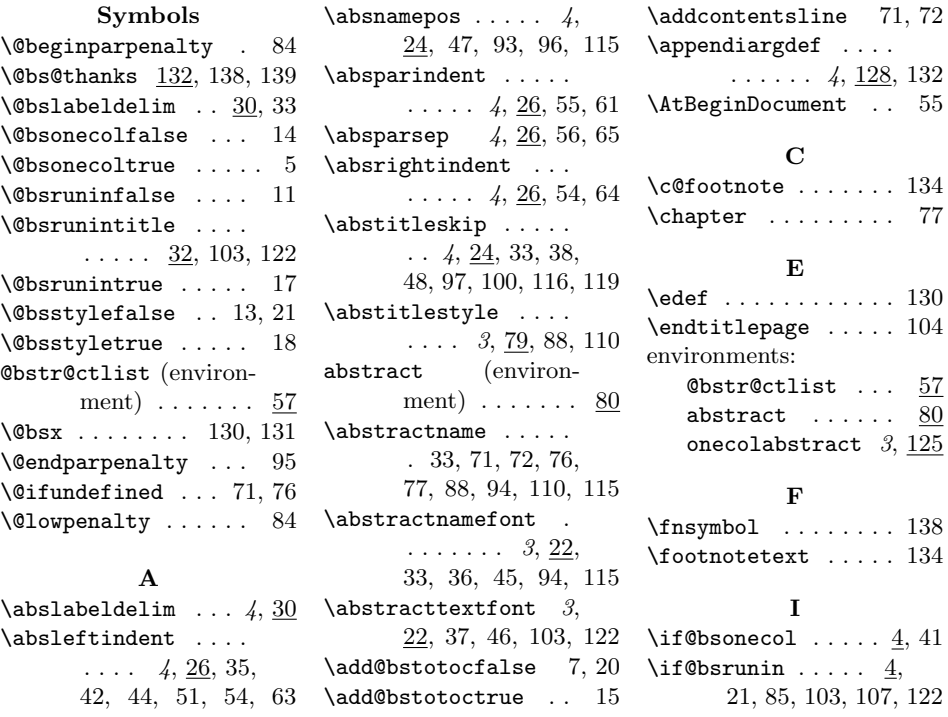

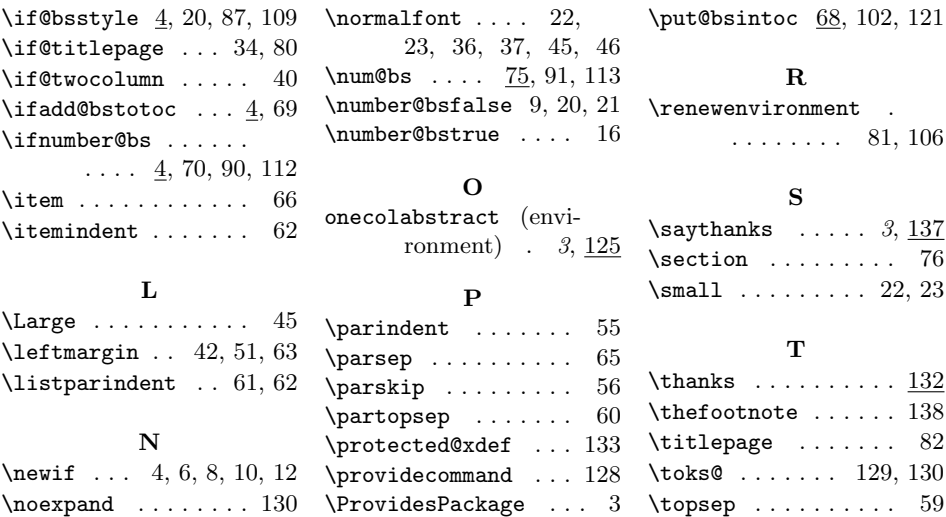